<span id="page-0-0"></span>**Gültig ab: 01.01.2018 Gültigkeit bis: fortlaufend**

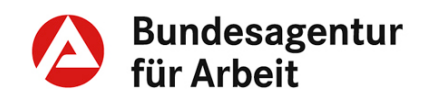

# **Fachliche Weisungen**

# **Reha**

# **Neuntes Buch Sozialgesetzbuch – SGB IX**

**§ 12 SGB IX Maßnahmen zur Unterstützung der frühzeitigen Bedarfserkennung**

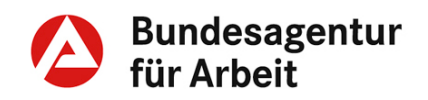

# **Änderungshistorie**

**Neufassung**

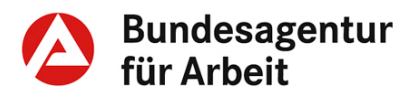

### **Gesetzestext**

### **§ 12 SGB IX Maßnahmen zur Unterstützung der frühzeitigen Bedarfserkennung**

(1) 1Die Rehabilitationsträger stellen durch geeignete Maßnahmen sicher, dass ein Rehabilitationsbedarf frühzeitig erkannt und auf eine Antragstellung der Leistungsberechtigten hingewirkt wird. <sub>2</sub>Die Rehabilitationsträger unterstützen die frühzeitige Erkennung des Rehabilitationsbedarfs insbesondere durch die Bereitstellung und Vermittlung von geeigneten barrierefreien Informationsangeboten über

1.Inhalte und Ziele von Leistungen zur Teilhabe,

2.die Möglichkeit der Leistungsausführung als Persönliches Budget,

3.das Verfahren zur Inanspruchnahme von Leistungen zur Teilhabe und

4.Angebote der Beratung, einschließlich der ergänzenden unabhängigen Teilhabeberatung nach § 32.

3Die Rehabilitationsträger benennen Ansprechstellen, die Informationsangebote nach Satz 2 an Leistungsberechtigte, an Arbeitgeber und an andere Rehabilitationsträger vermitteln. 4Für die Zusammenarbeit der Ansprechstellen gilt § 15 Absatz 3 des Ersten Buches entsprechend.

(2) Absatz 1 gilt auch für Jobcenter im Rahmen ihrer Zuständigkeit für Leistungen zur beruflichen Teilhabe nach § 6 Absatz 3, für die Integrationsämter in Bezug auf Leistungen und sonstige Hilfen für schwerbehinderte Menschen nach Teil 3 und für die Pflegekassen als Träger der sozialen Pflegeversicherung nach dem Elften Buch.

(3) 1Die Rehabilitationsträger, Integrationsämter und Pflegekassen können die Informationsangebote durch ihre Verbände und Vereinigungen bereitstellen und vermitteln lassen. 2Die Jobcenter können die Informationsangebote durch die Bundesagentur für Arbeit bereitstellen und vermitteln lassen.

**Gültig ab: 01.01.2018 Gültigkeit bis: fortlaufend**

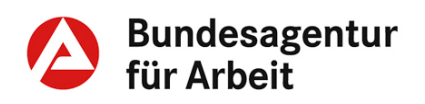

### **Inhaltsverzeichnis**

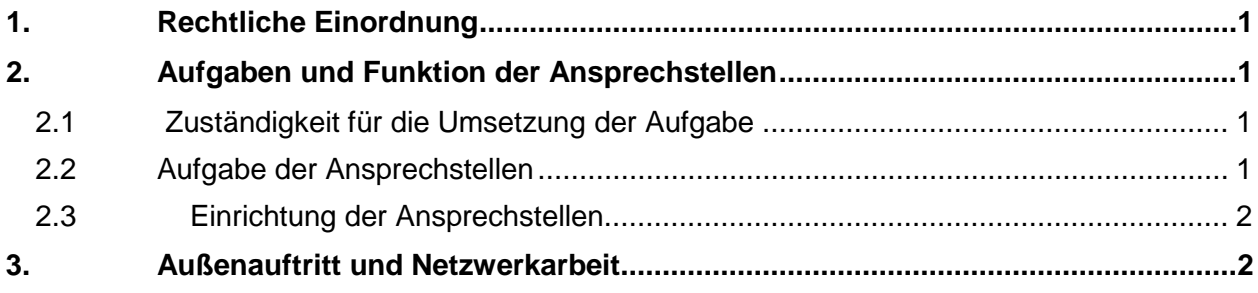

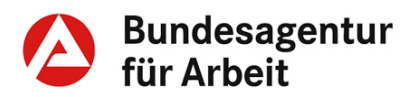

### <span id="page-4-0"></span>**1. Rechtliche Einordnung**

<span id="page-4-3"></span><span id="page-4-2"></span><span id="page-4-1"></span>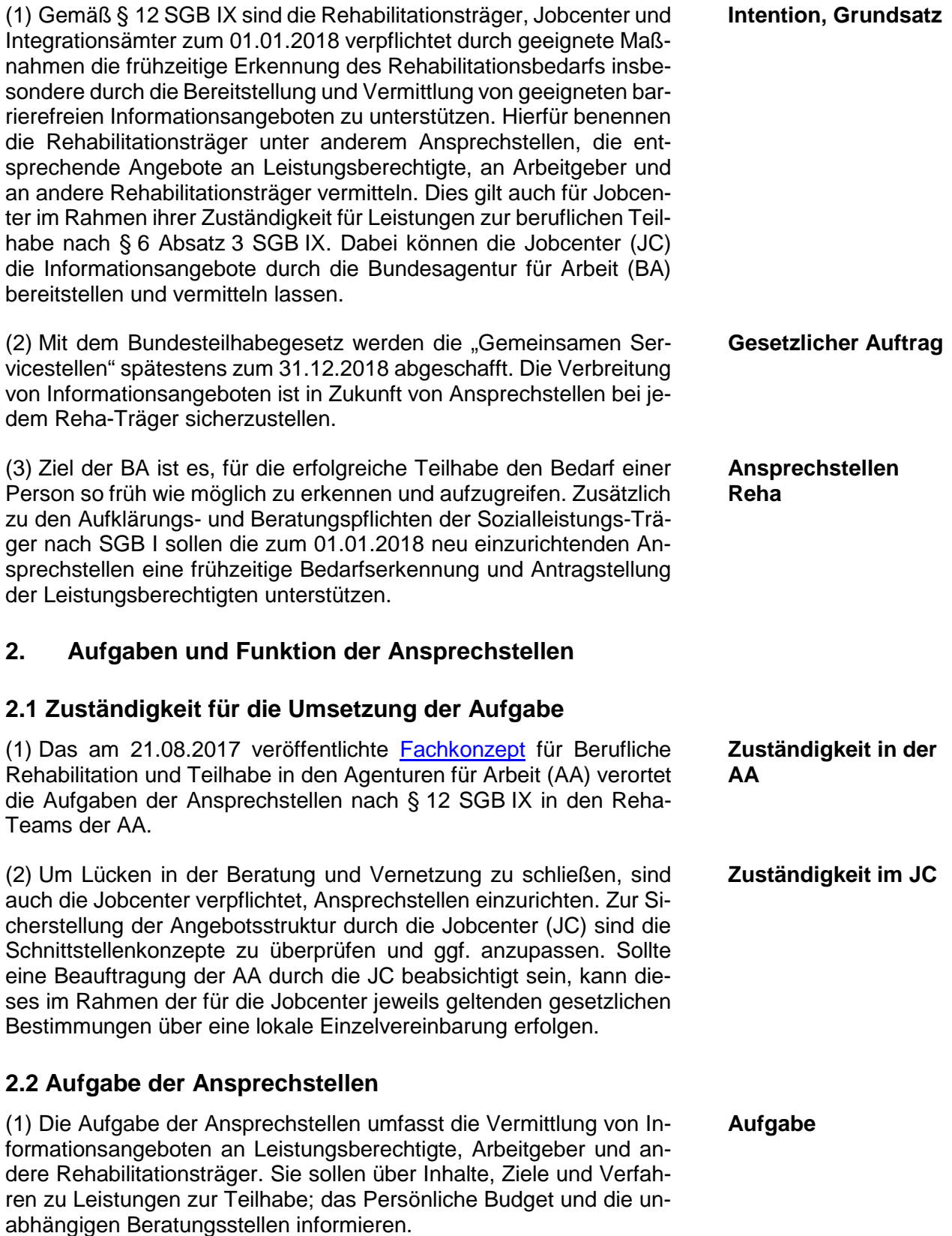

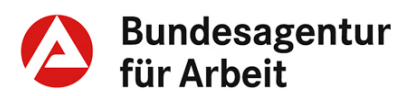

**Gültig ab: 01.01.2018 Gültigkeit bis: fortlaufend**

(2) Die Einrichtung der Ansprechstellen erfolgt im Rahmen der Erweiterung der existierenden Informationsangebote zur Erteilung von Auskünften. Sie umfasst kein individuelles Beratungsangebot, sondern stellt ein niederschwelliges Auskunftsangebot für diejenigen Kundinnen und Kunden dar, die nicht bereits bei der AA bzw. beim JC gemeldet sind und die weiteren Dienstleistungen zunächst nicht beanspruchen. Die bestehenden KuZ-Prozesse und Standards werden grundsätzlich nicht verändert.

#### <span id="page-5-0"></span>**2.3 Einrichtung der Ansprechstellen**

(1) Die Aufgabe der Ansprechstellen ist in den AA über die Reha-Teams zu den geltenden regionalen Öffnungszeiten sicherzustellen. Sollte dies im Ausnahmefall nicht möglich sein, ist eine Weiterleitung des Kundenanliegens und zeitnahe Bearbeitung innerhalb der AA sicherzustellen. Bei der Nutzung von Service Center - Strukturen sind diese regional zu informieren.

(2) Um einen wirksamen und effizienten Informationsaustausch in- und extern sicherzustellen, ist von jeder AA bis 01.02.2018 ein virtuelles Outlookpostfach mit folgender Namenskonvention einzurichten:

\_BA-<AA\_Name>\_Ansprechstelle\_Rehabilitation, sowie entsprechender externer E-Mail-Adresse: <AA\_Name[>.Ansprechstelle-Rehabilitation@arbeitsagentur.de.](mailto:.Ansprechstelle-Rehabilitation@arbeitsagentur.de) Den JC wird empfohlen, diesbezüglich analog vorzugehen.

#### <span id="page-5-1"></span>**3. Außenauftritt und Netzwerkarbeit**

Um im Rahmen einer professionellen Außenwirkung die bundesweite Transparenz über die Kontaktdaten der regionalen Ansprechstellen zu ermöglichen, wird den Teams Reha empfohlen, diese einheitlich im Arbeitsmarktmonitor (AMM) unter Nutzung der beigefügten Arbeitshilfe einzustellen und eine sprechende Direkt-Verlinkung im eigenen Internetauftritt zu verorten.

**Schnittstellen**

**Umsetzungsunterstützung**

**Transparenz und Netzwerkarbeit**

#### **Anlage:**

[Arbeitshilfe AMM \(PDF\)](#page-0-0)